# Konten für UStVA-Formular zuordnen

#### Hauptseite > FIBU > Kontenplan > Konten für UStVA-Formular zuordnen

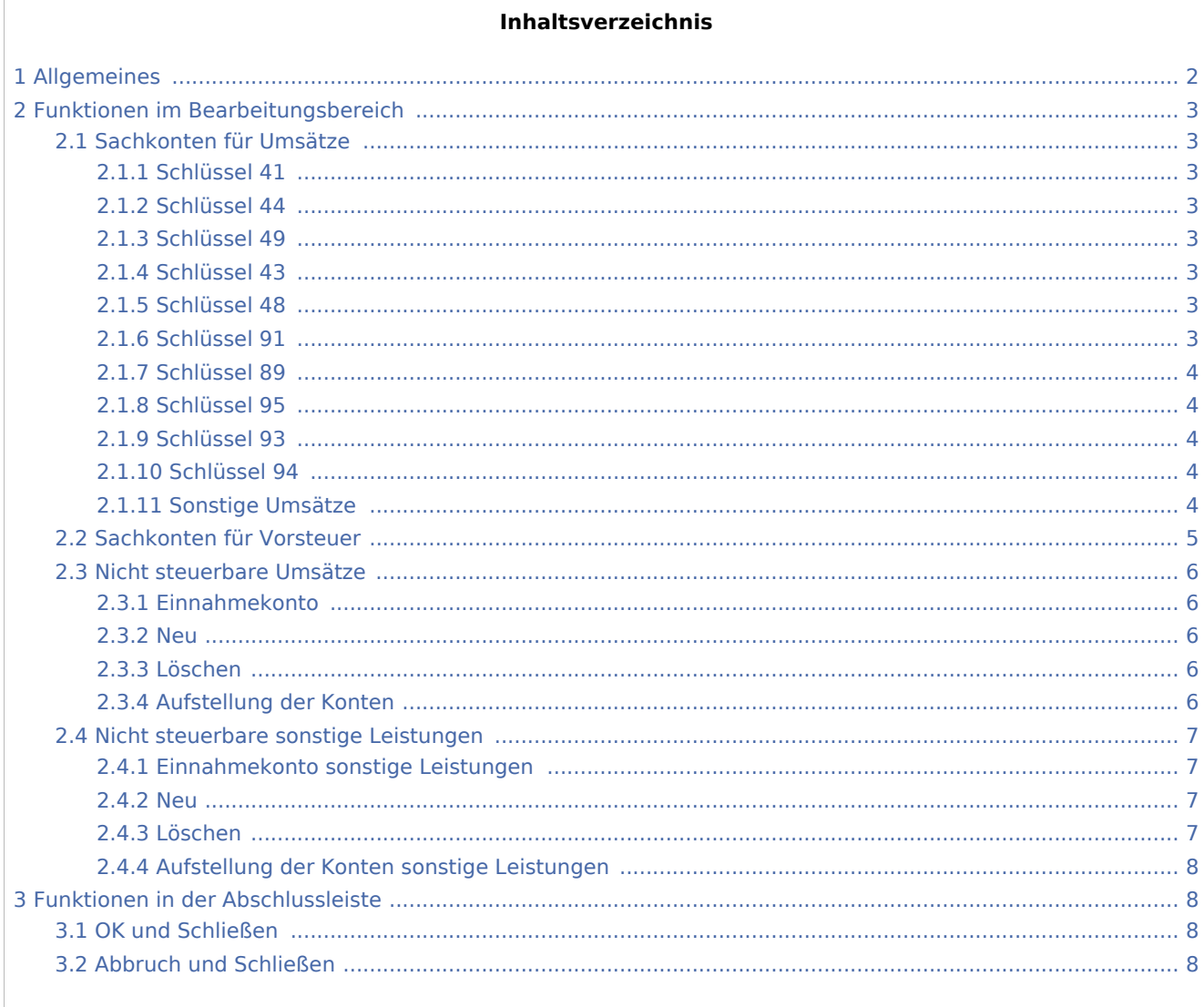

# <span id="page-1-0"></span>Allgemeines

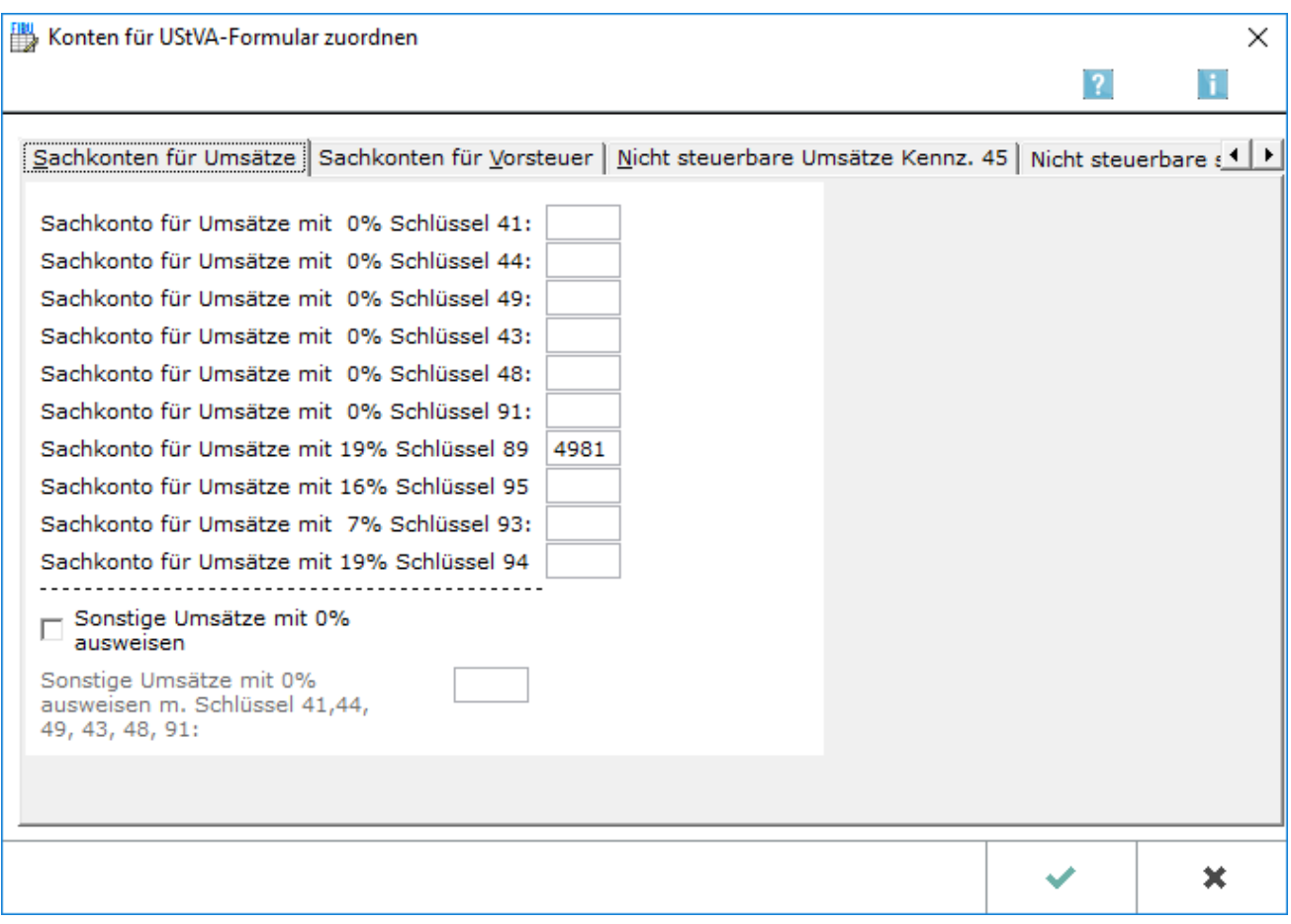

Diese Programmfunktion kann aus [Kontenplan](https://onlinehilfen.ra-micro.de/index.php/Kontenplan) aufgerufen werden.

Besteht eine Zuordnung von Konten zum Umsatzsteuervoranmeldungsformular, ist darauf zu achten, dass auf den zugeordneten Konten ausschließlich Buchungen für solche Geschäftsvorfälle erfolgen, die auch der vorgenommenen Zuordnung sachlich entsprechen.

Es ist zu empfehlen, für jede erforderliche Zuordnung im [Kontenplan,](https://onlinehilfen.ra-micro.de/index.php/Kontenplan) z. B. für steuerpflichtige innergemeinschaftliche Erwerbe (Kennziffer 89), ein eigenes Konto anzulegen, um eine Vermischung unterschiedlicher umsatzsteuerlicher Sachverhalte zu vermeiden.

Es ist empfehlenswert, auf der Karteikarte Sachkonten für Umsätze die Option Sonstige Umsätze mit 0% ausweisen zu setzen und dort die jeweils passende Kennziffer einzutragen.

Das Programm kann keine steuerlichen Beurteilungen vornehmen und fehlerhafte Zuordnungen nicht erkennen; für die Schlüsselung ist der Anwender allein verantwortlich, erforderlichenfalls muss ein Steuerberater hinzugezogen werden. Die diesbezüglichen Auswertungen sind bei erfolgten Zuordnungen sorgfältig zu kontrollieren.

# <span id="page-2-0"></span>Funktionen im Bearbeitungsbereich

### <span id="page-2-1"></span>Sachkonten für Umsätze

### <span id="page-2-2"></span>**Schlüssel 41**

Ein hier eigetragenes Konto wird in der Umsatzsteuervoranmeldung dem Bereich Innergemeinschaftliche Lieferungen an Abnehmer im USt-ID zugeordnet. Eine Zuordnung ist nur bei tatsächlich ausgeführten innergemeinschaftlichen Lieferungen erforderlich.

### <span id="page-2-3"></span>**Schlüssel 44**

Ein hier eingetragenes Konto wird in der Umsatzsteuervoranmeldung dem Bereich Innergemeinschaftliche Lieferungen neuer Fahrzeuge zugeordnet. Eine Zuordnung ist nur bei tatsächlicher Lieferung neuer Fahrzeuge in das EG-Ausland erforderlich.

### <span id="page-2-4"></span>**Schlüssel 49**

Ein hier eingetragenes Konto wird in der Umsatzsteuervoranmeldung dem Bereich Innergemeinschaftliche Lieferungen neuer Fahrzeuge außerhalb eines Unternehmens zugeordnet. Eine Zuordnung ist nur bei tatsächlicher Lieferung neuer Fahrzeuge in das EG-Ausland an Privatpersonen erforderlich.

### <span id="page-2-5"></span>**Schlüssel 43**

Ein hier eingetragenes Konto wird in der Umsatzsteuervoranmeldung dem Bereich Weitere steuerfreie Umsätze mit Vorsteuerabzug zugeordnet. Eine Zuordnung ist nur erforderlich, wenn die Kanzlei z. B. Ausfuhrlieferungen tätigt.

### <span id="page-2-6"></span>**Schlüssel 48**

Ein hier eingetragenes Konto wird in der Umsatzsteuervoranmeldung dem Bereich Steuerfreie Umsätze ohne Vorsteuerabzug zugeordnet. Eine Zuordnung ist nur erforderlich, wenn die Kanzlei steuerfreie Umsätze tätigt, für die der Vorsteuerabzug ausgeschlossen ist.

### <span id="page-2-7"></span>**Schlüssel 91**

Ein hier eingetragenes Konto wird in der Umsatzsteuervoranmeldung dem Bereich Steuerfreie Innergemeinschftliche Erwerbe zugeordnet. Eine Zuordnung ist nur erforderlich, wenn nach § 4b UStG steuerbefreite innergemeinschaftliche Erwerbe stattfinden.

### <span id="page-3-0"></span>**Schlüssel 89**

Ein hier eingetragenes Konto wird in der Umsatzsteuervoranmeldung dem Bereich Steuerpflichtige innergemeinschaftliche Erwerbe 19% USt zugeordnet. Eine Zuordnung ist nur erforderlich, wenn die Kanzlei Gegenstände im innergemeinschaftlichen Warenverkehr erworben hat.

### <span id="page-3-1"></span>**Schlüssel 95**

Ein hier eingetragenes Konto wird in der Umsatzsteuervoranmeldung dem Bereich Steuerpflichtige innergemeinschaftliche Erwerbe zu anderen Steuersätzen zugeordnet. Eine Zuordnung ist nur erforderlich, wenn die Kanzlei Gegenstände im innergemeinschaftlichen Warenverkehr erworben hat, die nicht dem Regelsteuersatz unterliegen.

### <span id="page-3-2"></span>**Schlüssel 93**

Ein hier eingetragenes Konto wird in der Umsatzsteuervoranmeldung dem Bereich Steuerpflichtige innergemeinschaftliche Erwerbe 7% USt zugeordnet. Eine Zuordnung ist nur erforderlich, wenn die Kanzlei Gegenstände im innergemeinschaftlichen Warenverkehr erworben hat, die dem ermäßigten Steuersatz von 7% unterliegen.

### <span id="page-3-3"></span>**Schlüssel 94**

Ein hier eingetragenes Konto wird in der Umsatzsteuervoranmeldung dem Bereich Steuerpflichtige innergemeinschaftliche Erwerbe neuer Fahrzeuge von Lieferern ohne USt-ID zum allgemeinen Steuersatz zugeordnet. Eine Zuordnung ist nur erforderlich, wenn die Kanzlei neue Fahrzeuge von Lieferern ohne Umsatzsteuer-ID-Nummer erworben hat.

### <span id="page-3-4"></span>**Sonstige Umsätze**

Wenn diese Einstellung gesetzt wird und ein Schlüssel, z. B. Kennziffer 41, dazu angegeben wird, werden steuerfreie Umsätze unter dem eingetragenen Schlüssel mit 0 % ausgewiesen. Die Einstellung steht alternativ zur Verfügung, wenn keine Zuordnung bestimmter Sachkonten für Umsätze mit 0 % zu einem bestimmten Schlüssel erfolgt ist.

# <span id="page-4-0"></span>Sachkonten für Vorsteuer

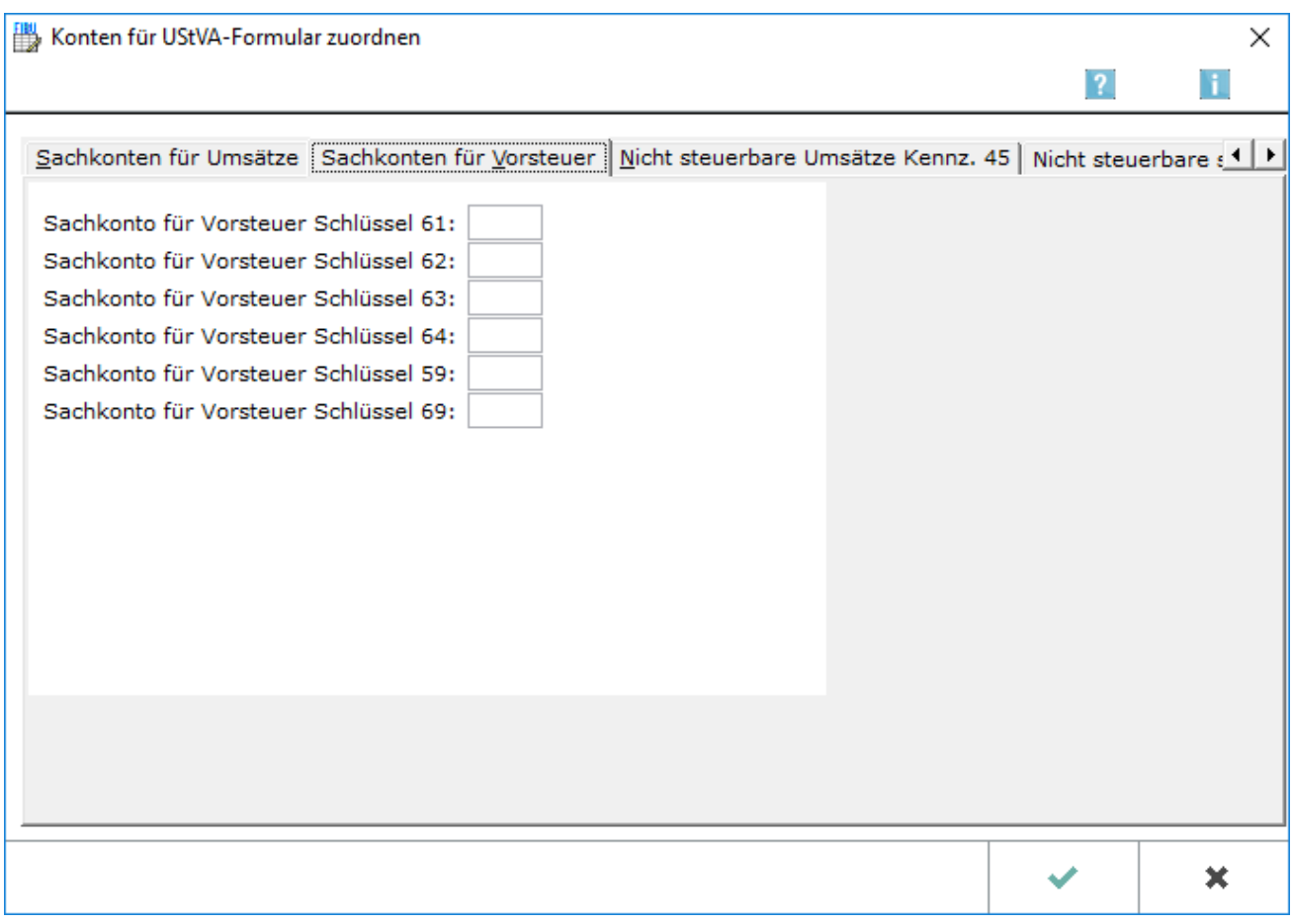

Ausgabekonten lassen sich mit bestimmten Steuersätzen den fett gedruckten Schlüsselzahlen der Umsatzsteuer-Voranmeldung zuordnen.

### <span id="page-5-0"></span>Nicht steuerbare Umsätze

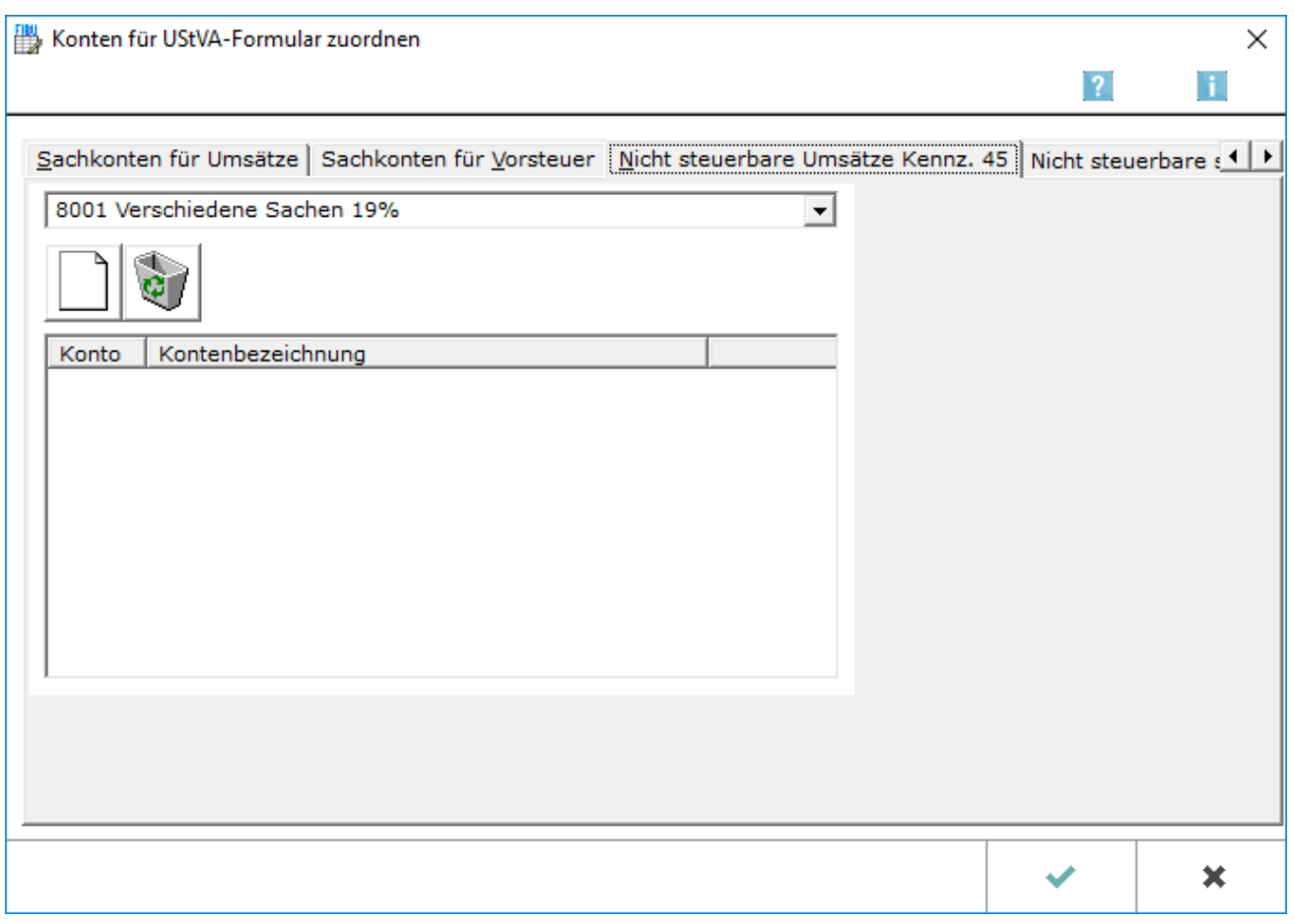

### <span id="page-5-1"></span>**Einnahmekonto**

Ein Einnahmekonto ist zu wählen, um es den nicht steuerbaren Umsätzen zuzuordnen.

#### <span id="page-5-2"></span>**Neu**

Übernimmt das gewählte Konto in die anschließende Aufstellung der Konten mit nicht steuerbaren Umsätzen.

### <span id="page-5-3"></span>**Löschen**

Löscht das markierte Konto aus der Aufstellung der Konten mit nicht steuerbaren Umsätzen.

### <span id="page-5-4"></span>**Aufstellung der Konten**

Die Aufstellung der Konten, die nach der Zuordnung nicht steuerbare Umsätze enthalten.

Nicht steuerbare Umsätze sind Einnahmen, bei denen es an bestimmten Merkmalen fehlt, die dafür erforderlich sind, dass eine Einnahme dem Umsatzsteuergesetz unterliegt. Z. B. Schadensersatz, bei dem es an der Gegenleistung fehlt, oder Umsätze, die nicht als im Inland ausgeführt gelten.

### <span id="page-6-0"></span>Nicht steuerbare sonstige Leistungen

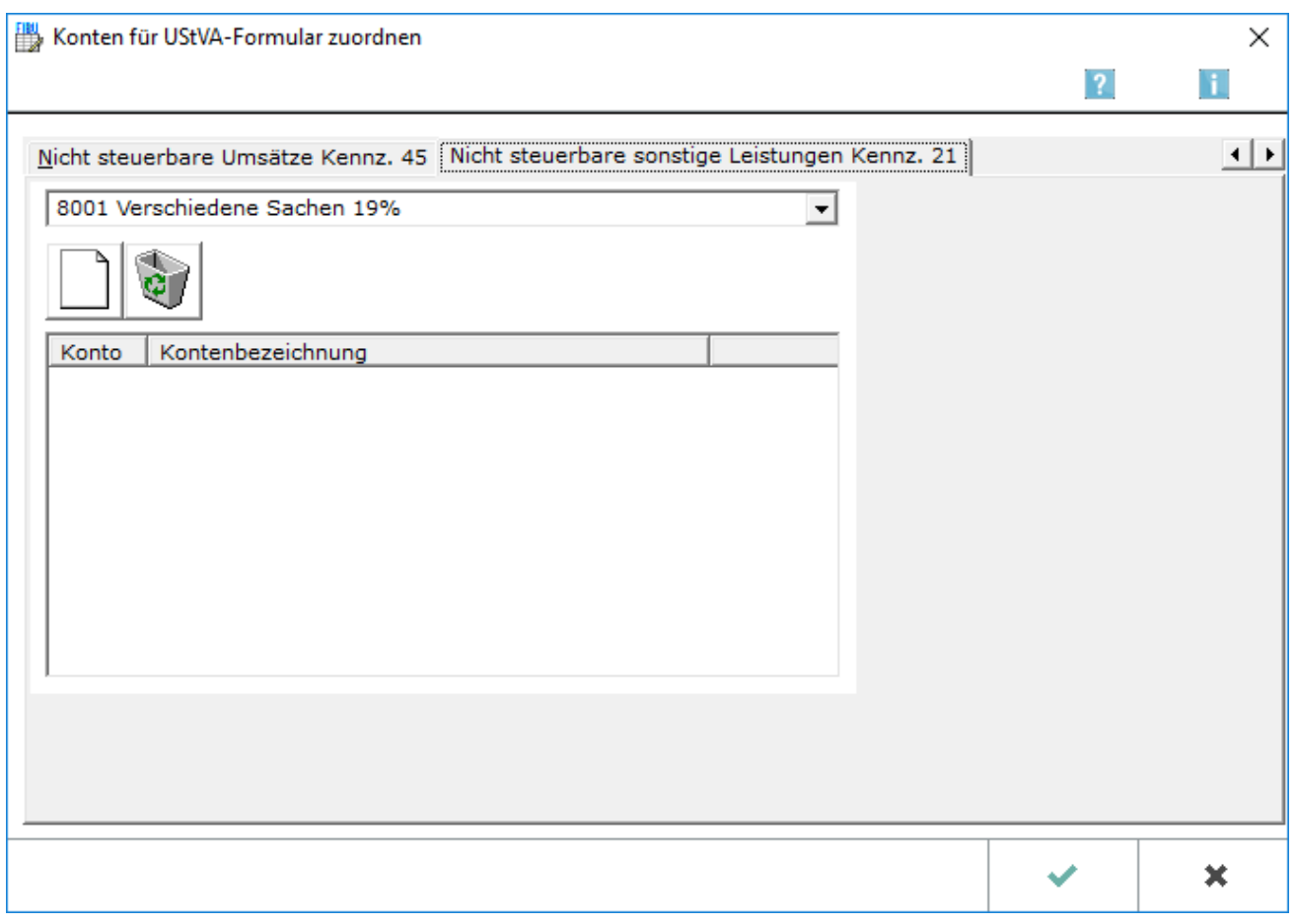

### <span id="page-6-1"></span>**Einnahmekonto sonstige Leistungen**

Ermöglicht die Auswahl der Einnahmekonten, um sie den nicht steuerbaren sonstigen Leistungen gem. § 18b Satz 1 Nr. 2 UStG aus Kennziffer 21 der Umsatzsteuervoranmeldung zuzuordnen.

#### <span id="page-6-2"></span>**Neu**

Übernimmt das oben gewählte Konto in die Kontenaufstellung mit nicht steuerbaren sonstigen Leistungen.

#### <span id="page-6-3"></span>**Löschen**

Löscht ein in der Kontenaufstellung mit nicht steuerbaren sonstigen Leistungen markiertes Konto.

### <span id="page-7-0"></span>**Aufstellung der Konten sonstige Leistungen**

Listet die Konten auf, die nach der Zuordnung nicht steuerbare sonstige Leistungen gem. § 18b Satz 1 Nr. 2 UStG enthalten sind.

Die angesprochenen Konten werden bei der Umsatzsteuervoranmeldung den sonstigen Leistungen gem. §3a (2) UStG zugeordnet, die im übrigen Gemeinschaftsgebiet ausgeführt worden sind und für welche die Steuer in einem anderen Mitgliedstaat von einem dort ansässigen Leistungsempfänger geschuldet wird. Über diese Leistungen ist gesondert eine Zusammenfassende Meldung an das Bundeszentralamt für Steuern zu übermitteln.

# <span id="page-7-1"></span>Funktionen in der Abschlussleiste

### <span id="page-7-2"></span>OK und Schließen

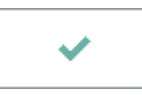

Speichert die eingegebenen Daten und beendet die Programmfunktion.

### <span id="page-7-3"></span>Abbruch und Schließen

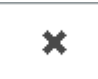

Beendet die Programmfunktion. Eine Speicherung erfolgt nicht.